## MPI / OpenMP Track IHPCSS 2016, Ljubljana

**Overview** 

<span id="page-0-0"></span>David Henty d.henty@epcc.ed.ac.uk EPCC, University of Edinburgh

#### [Timetable: Tuesday](http://www.epcc.ed.ac.uk/)

- 11:45 OpenMP overview
- 12:15 Walkthrough of pi example
- 12:30 Lunch
- 13:30 Advanced worksharing and orphaning
- 14:15 Practical session: traffic model
- 15:00 Coffee
- 15:30 Hybrid MPI / OpenMP
- 16:15 Practical session
- 17:15 HPC Challenge example
- 17:30 Close

## Shared Variables

#### Parallel Programming using Threads

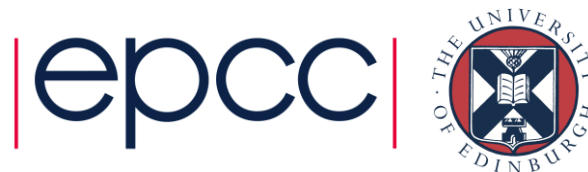

#### **Outline**

- Shared-Variables Parallelism
	- threads
	- shared-memory architectures
- Practicalities
	- operating systems
	- usage on real HPC architectures

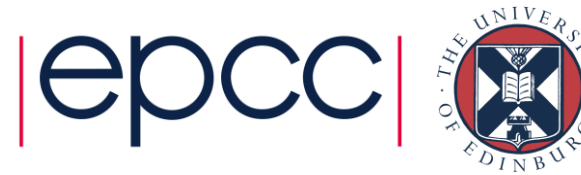

#### Shared Variables

Threads-based parallelism

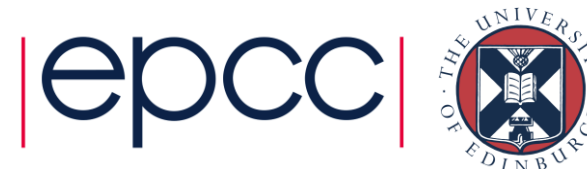

#### **Threads**

- For many applications each process has a single *thread*…
	- … but a single process can contain multiple threads
	- each thread is like a child process contained *within* parent process

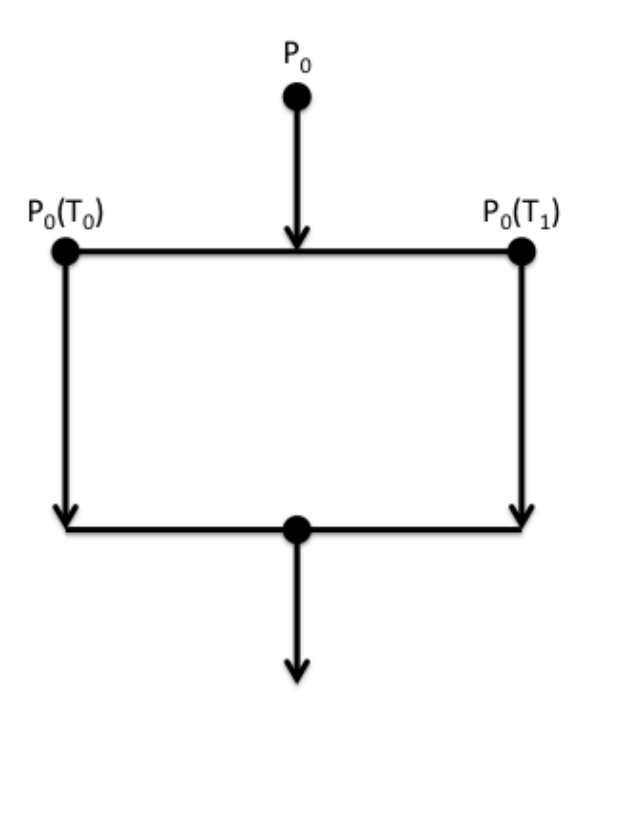

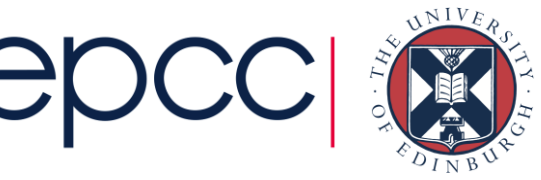

#### Shared-memory concepts

- Have already covered basic concepts
	- threads can all see data of parent process
	- can run on different cores
	- potential for parallel speedup

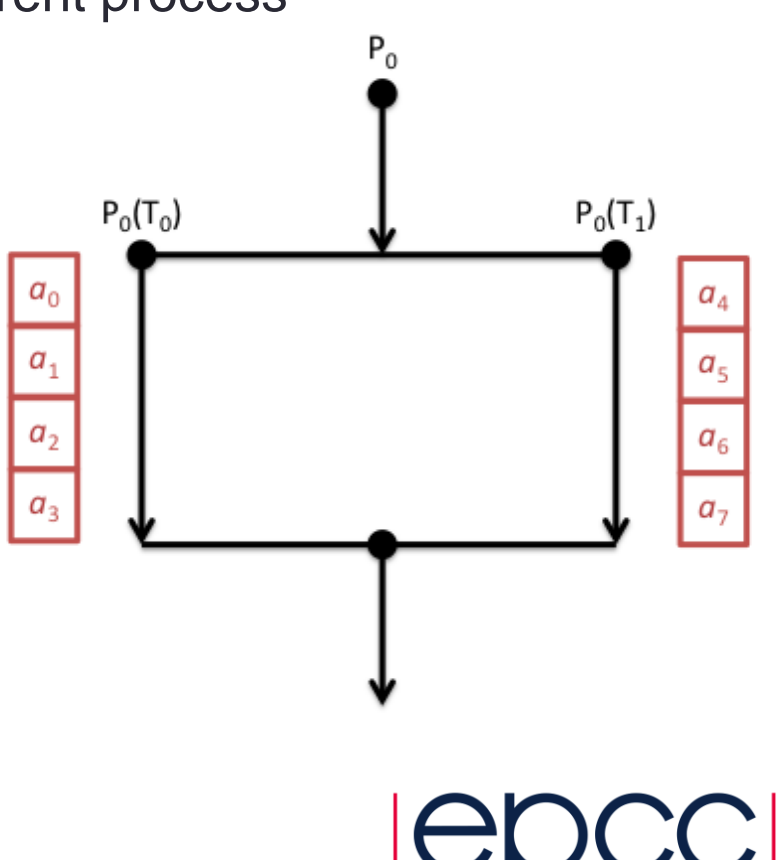

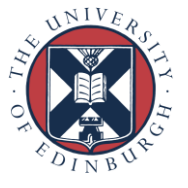

### Analogy

- One very large whiteboard in a two-person office
	- the shared memory
- Two people working on the same problem
	- the threads running on different cores attached to the memory
- How do they collaborate?
	- working together
	- but not interfering
- Also need *private* data

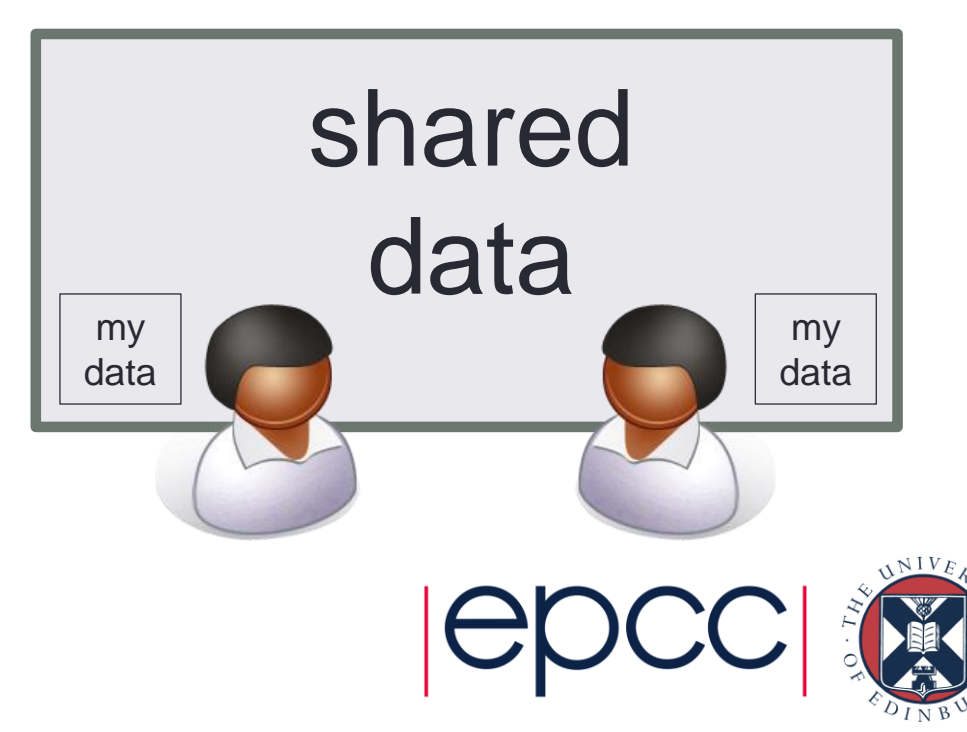

#### **Threads**

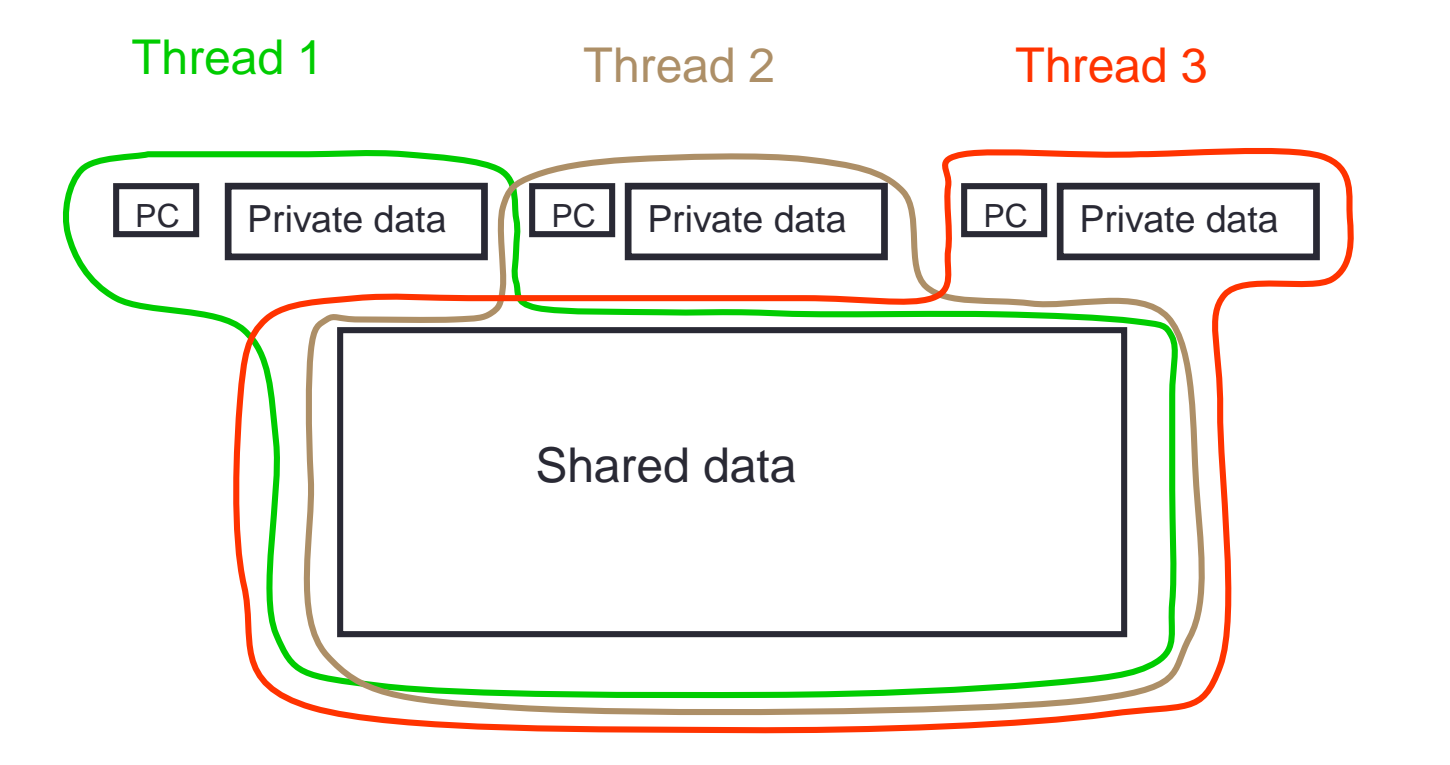

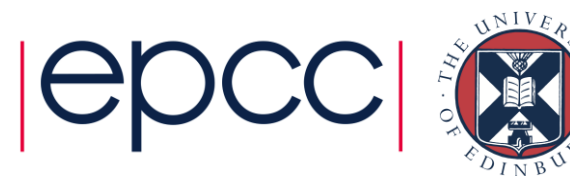

## Thread 1 Thread 2 Thread Communication

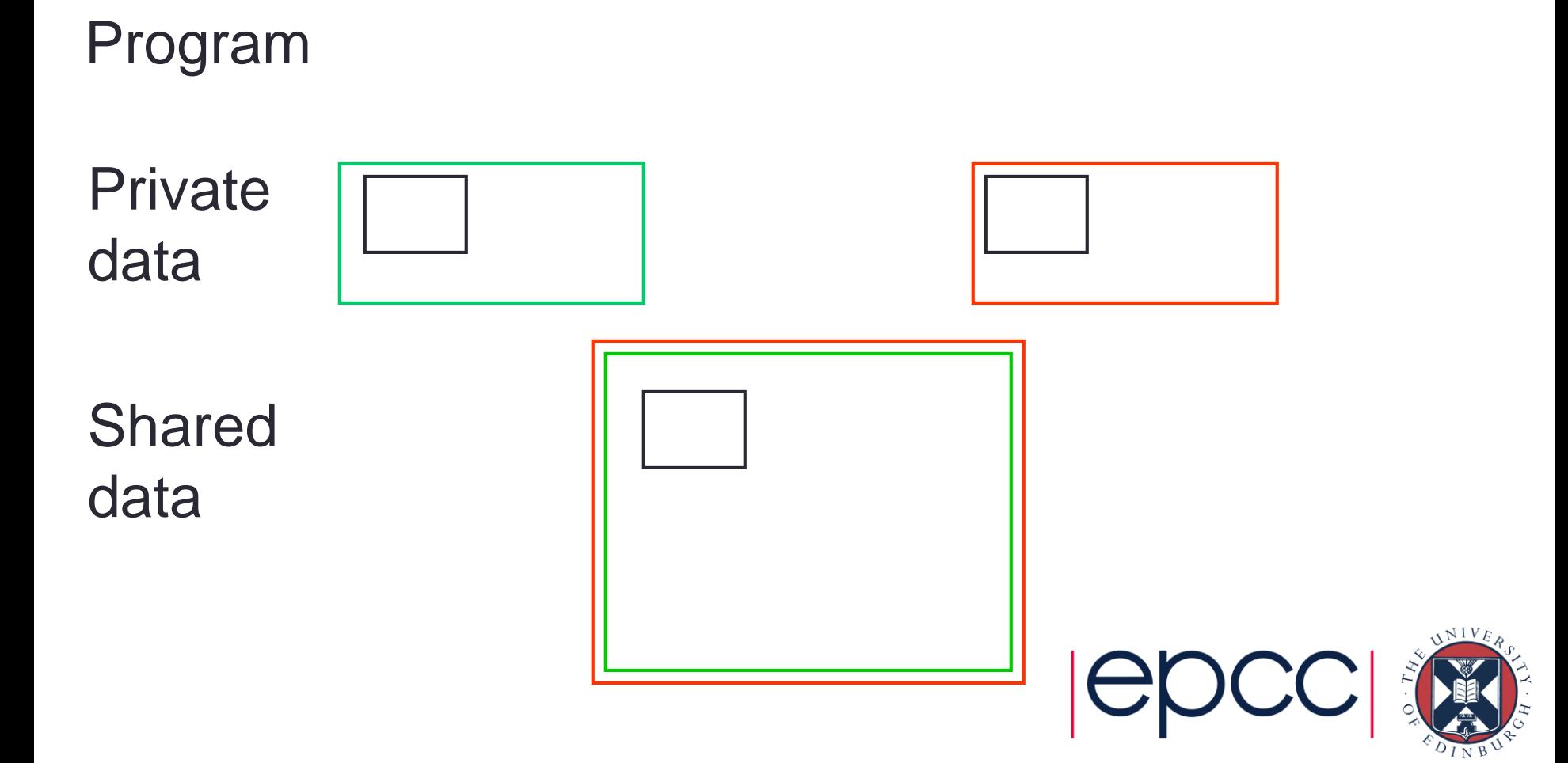

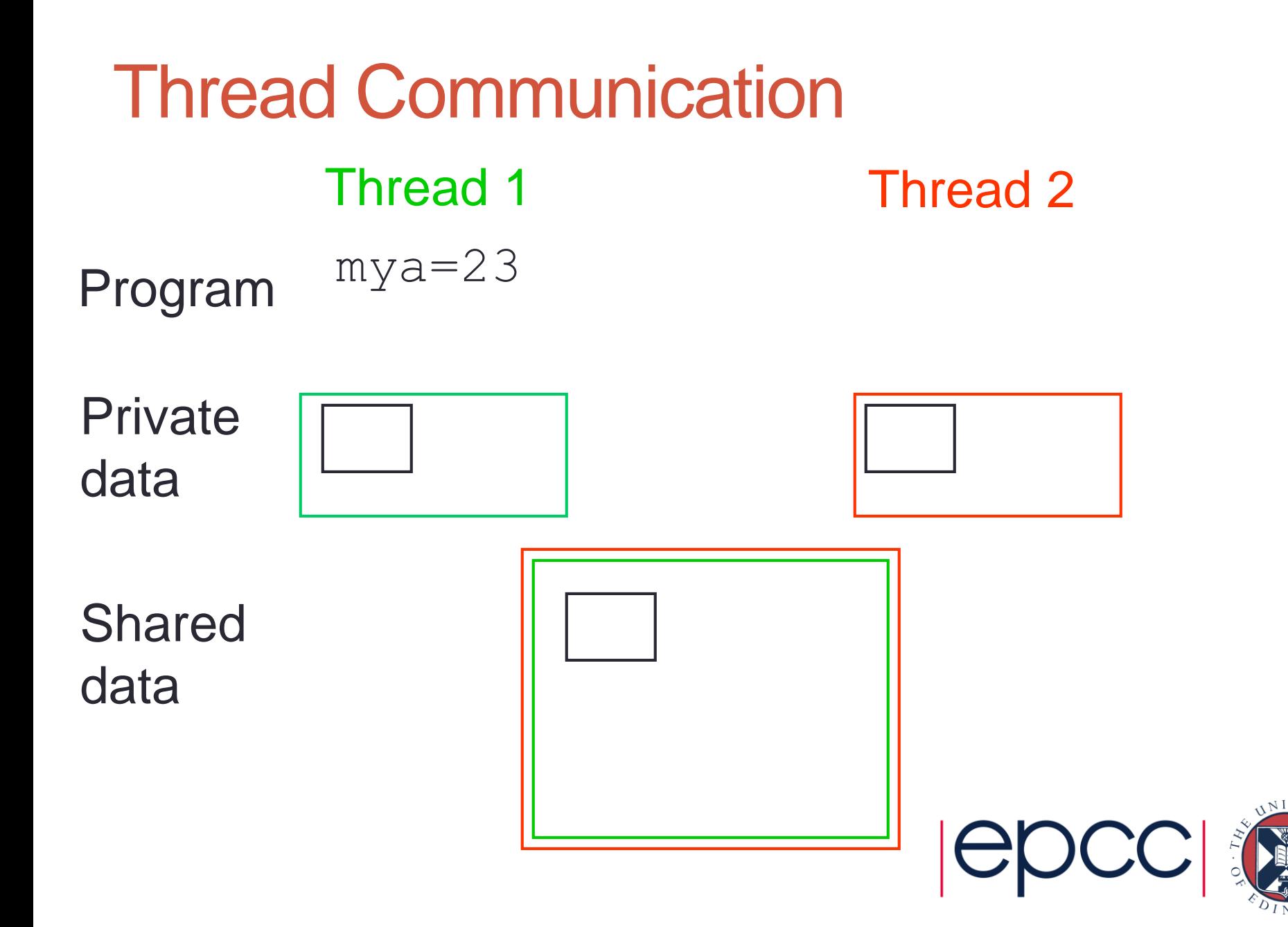

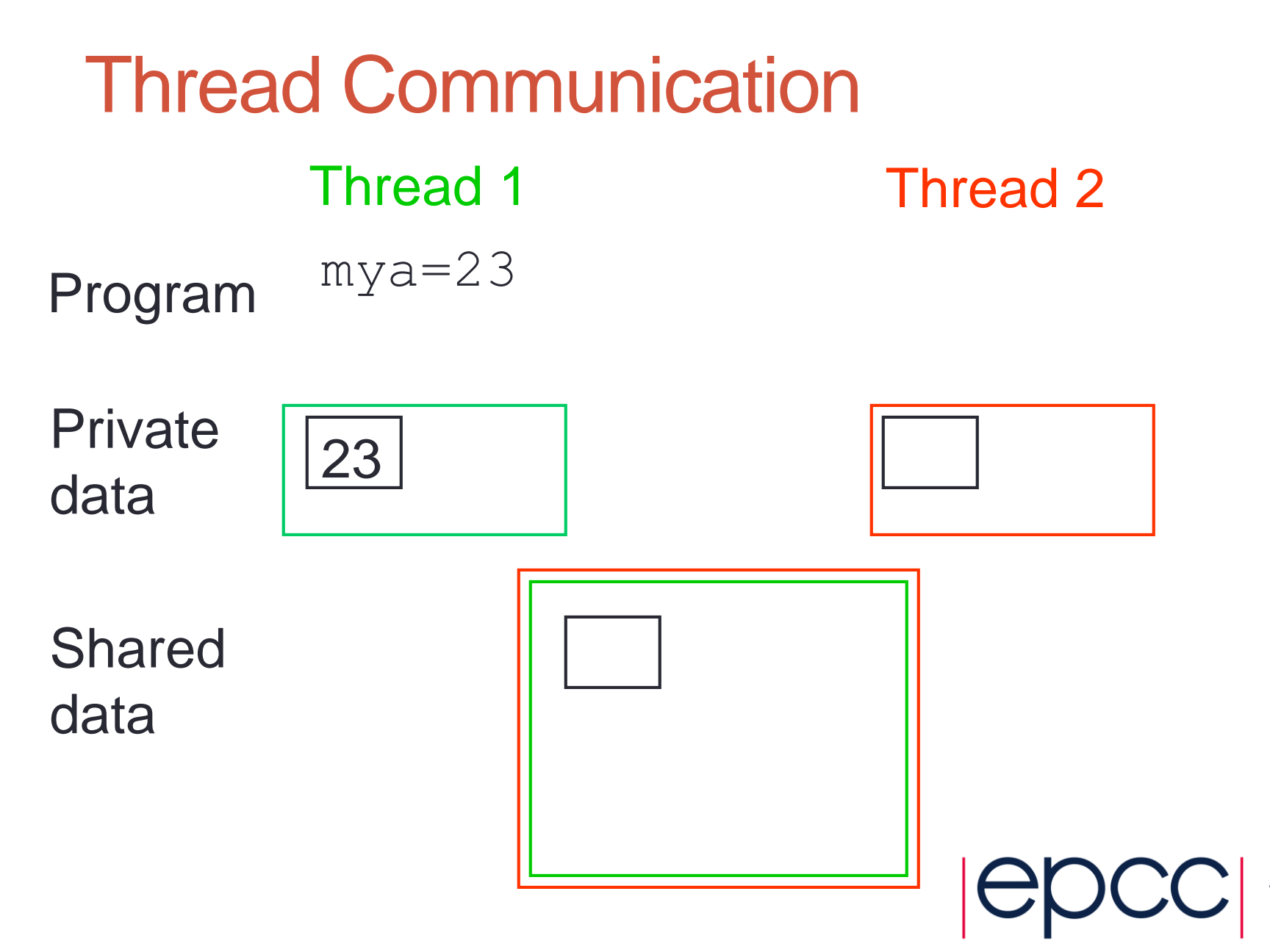

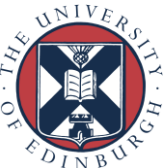

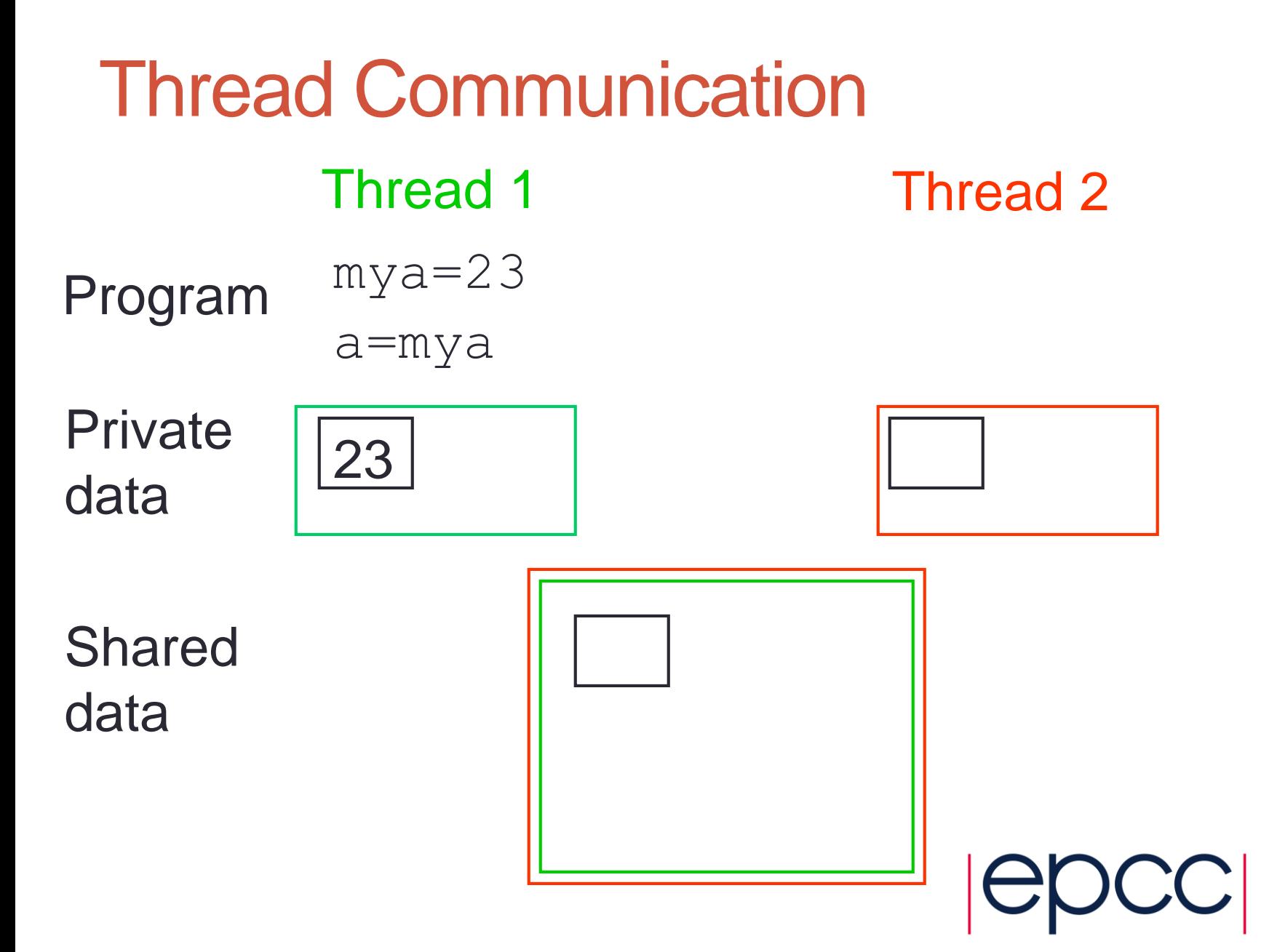

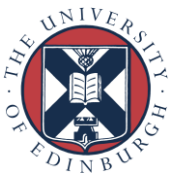

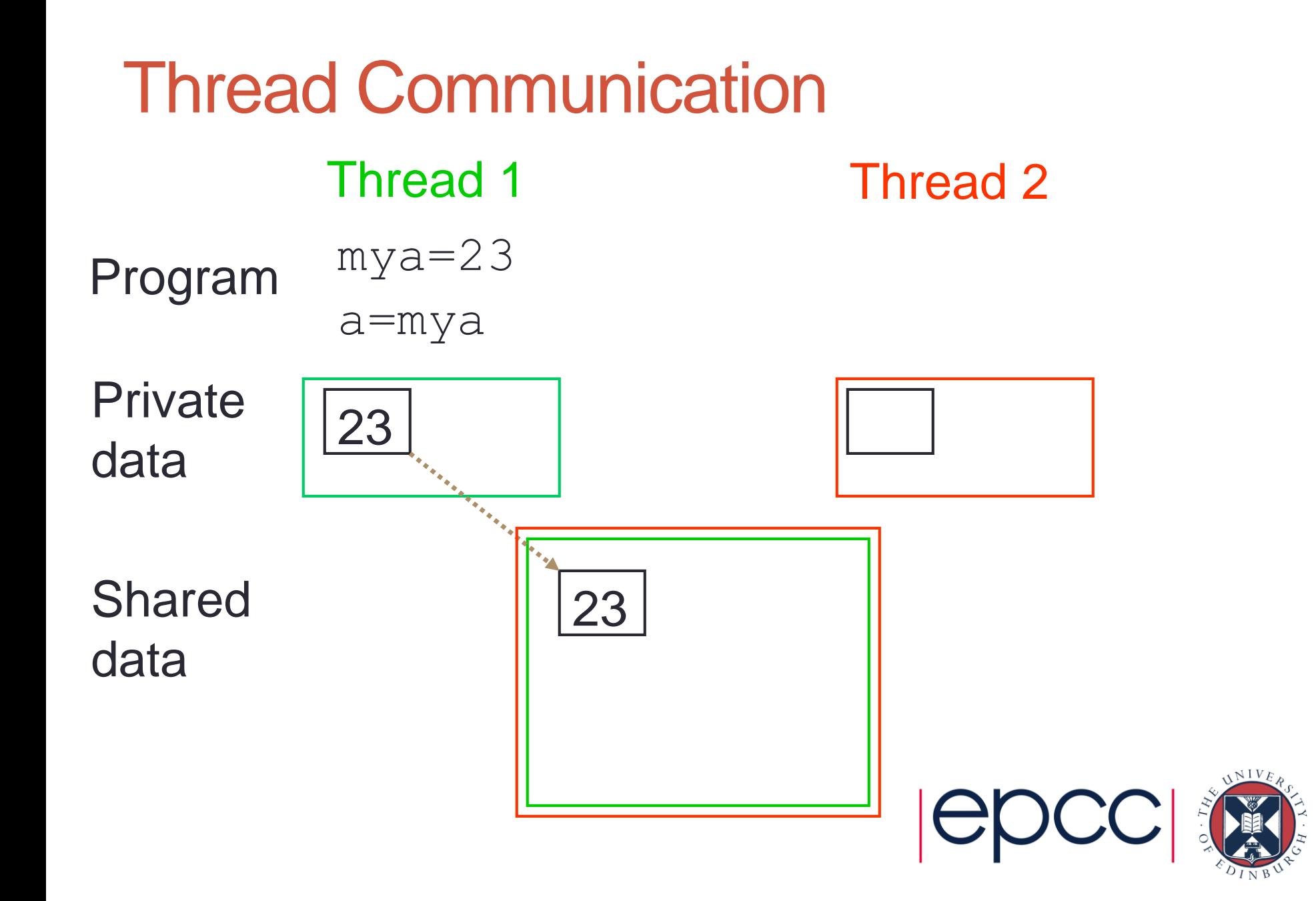

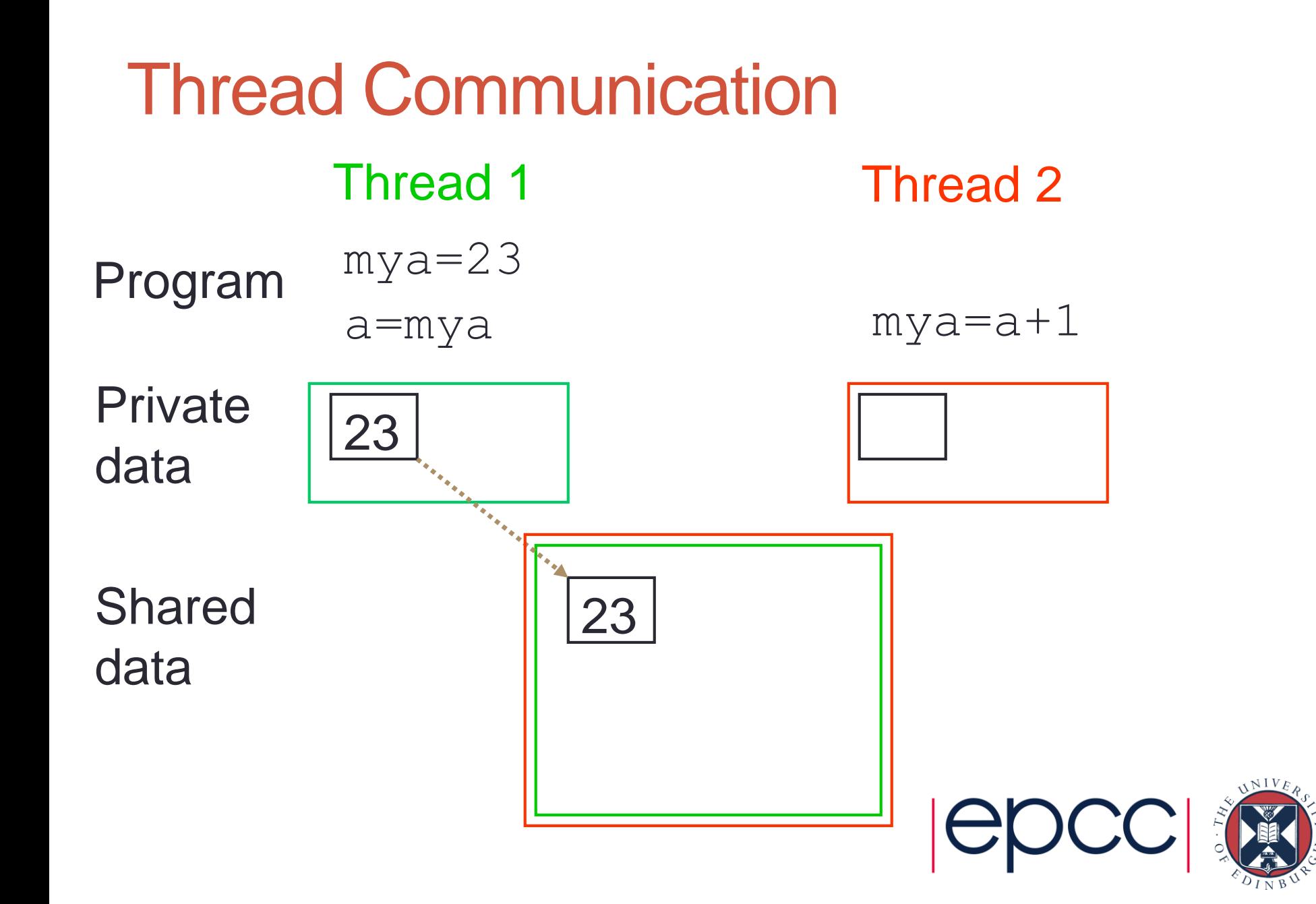

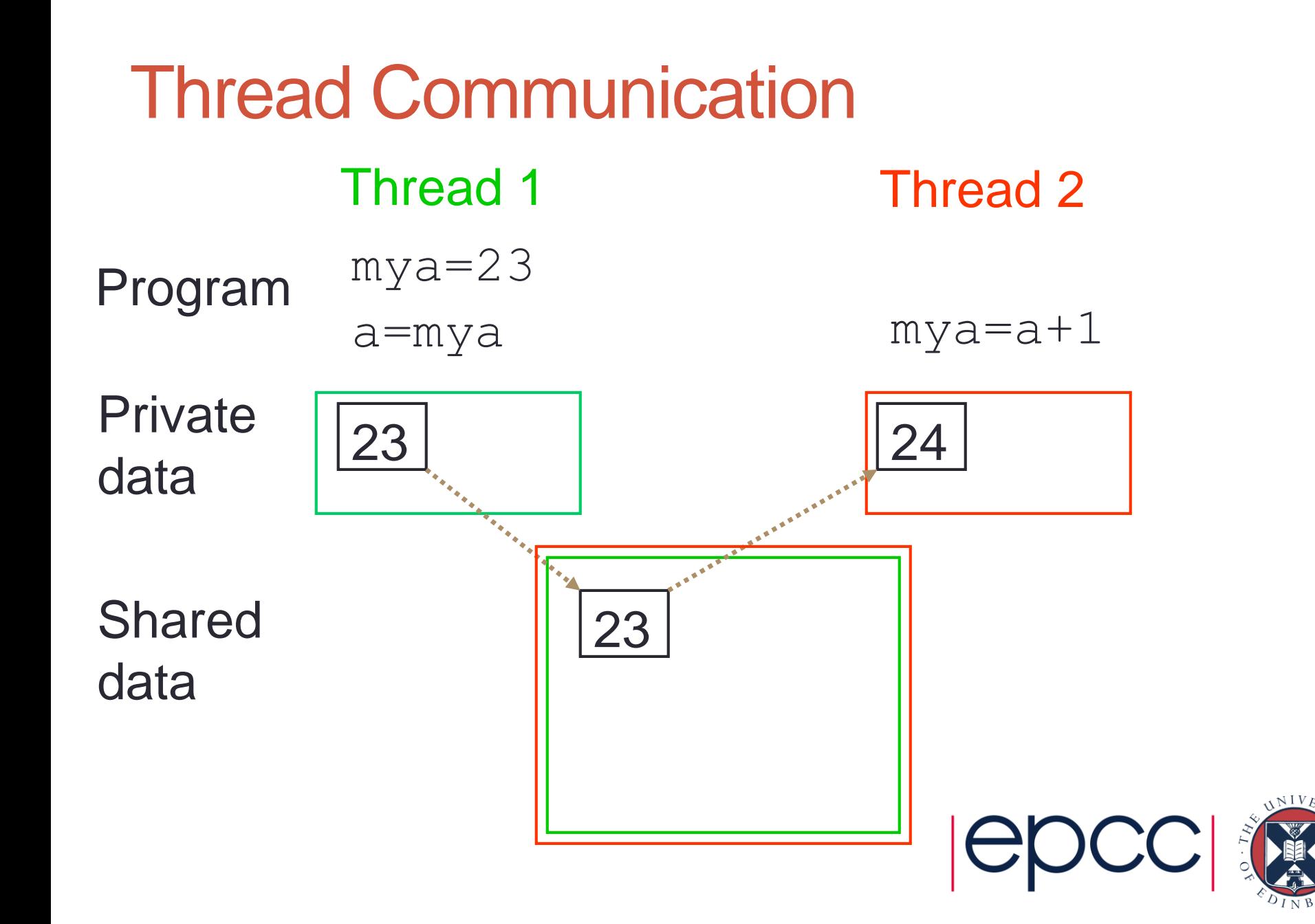

#### **Synchronisation**

- Synchronisation crucial for shared variables approach
	- thread 2's code must execute *after* thread 1
- Most commonly use global barrier synchronisation
	- other mechanisms such as locks also available
- Writing parallel codes relatively straightforward
	- access shared data as and when its needed
- Getting correct code can be difficult!

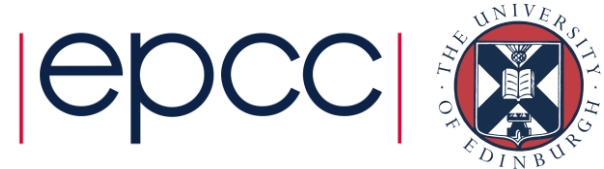

#### Specific example

- Computing  $a$ sum =  $a_0 + a_1 + ... a_7$ 
	- shared:
		- main array: **a[8]**
		- result: **asum**
	- private:
		- loop counter: **i**
		- loop limits: **istart, istop**
		- local sum: **myasum**
	- synchronisation:
		- thread0: **asum += myasum**
		- barrier
		- thread1: **asum += myasum**

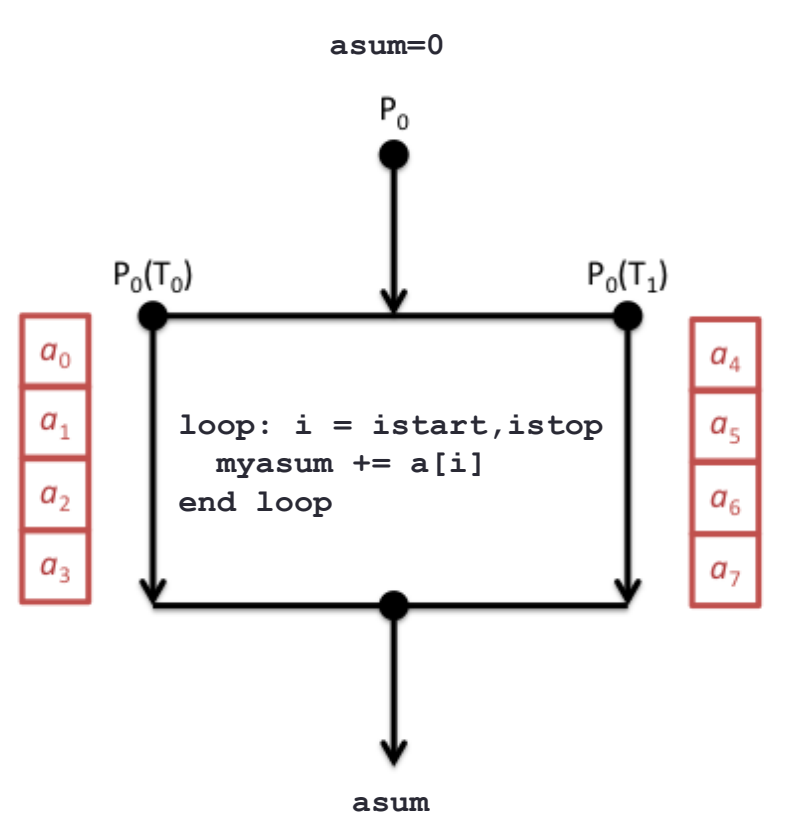

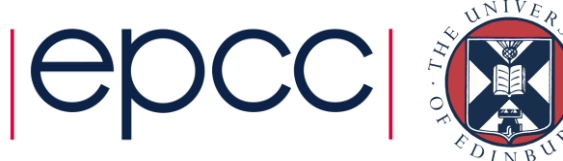

#### **Hardware**

• Needs support of a shared-memory architecture

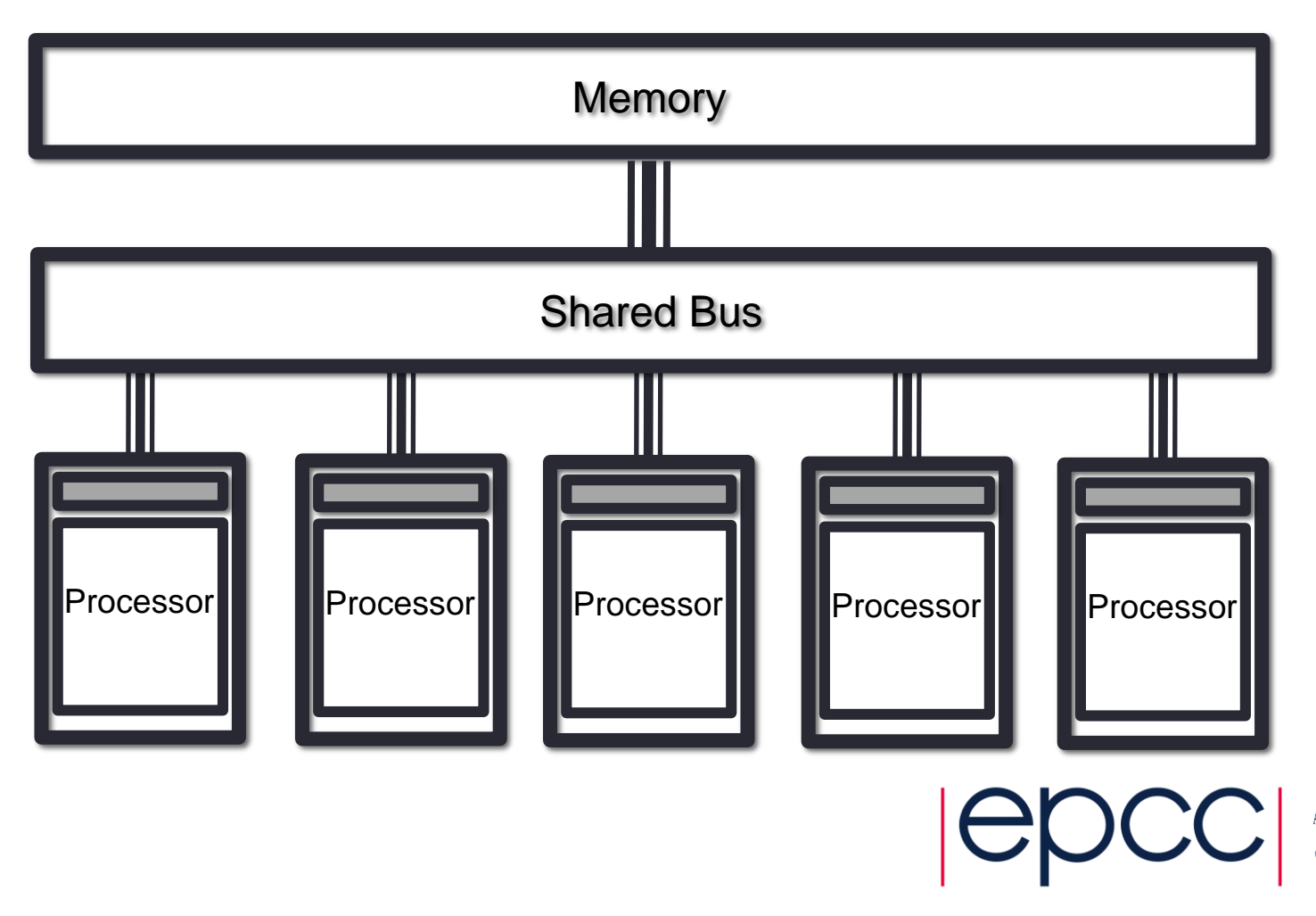

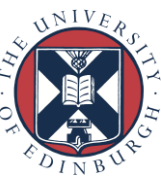

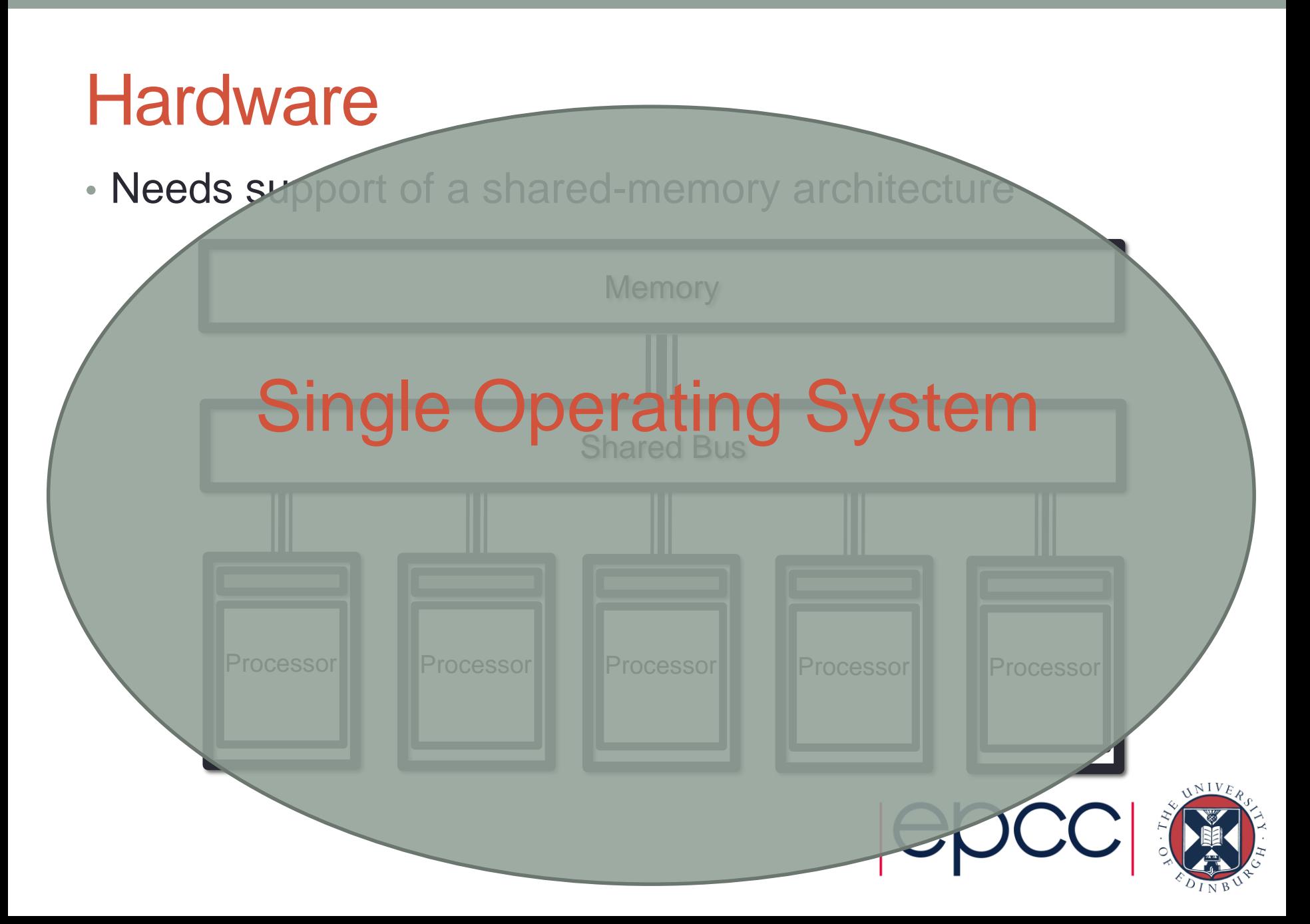

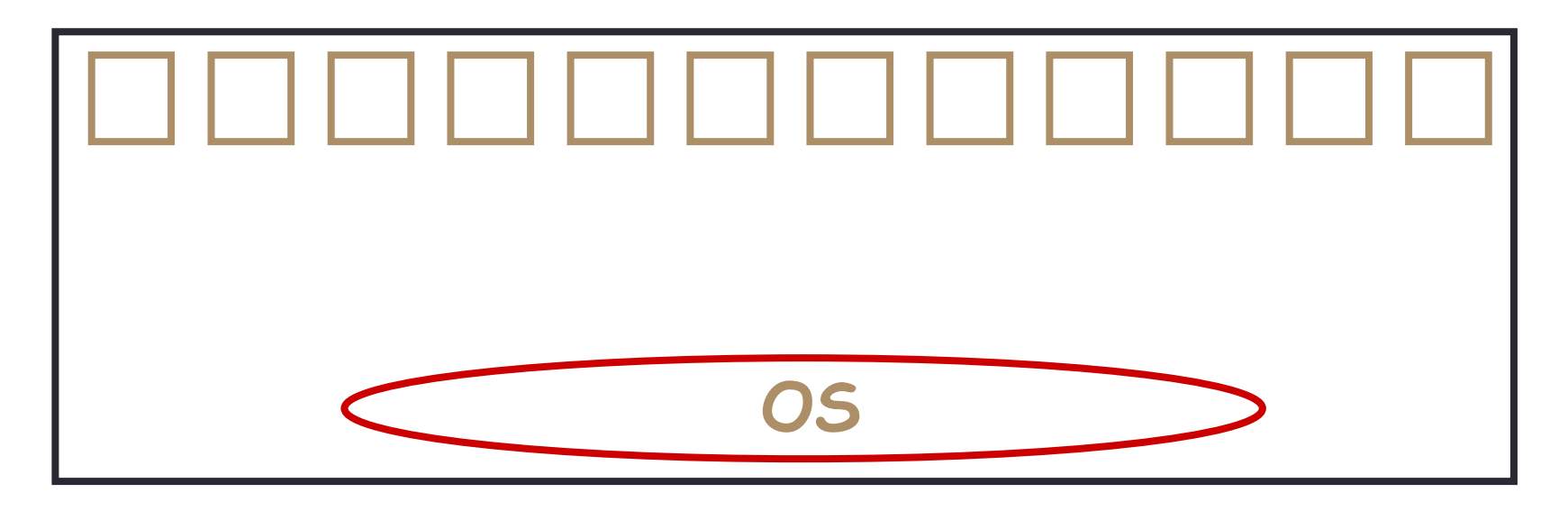

#### User

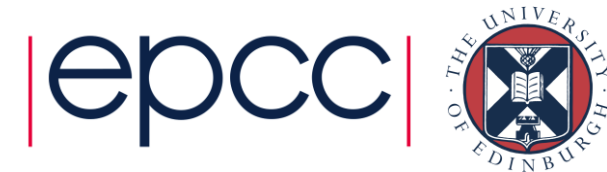

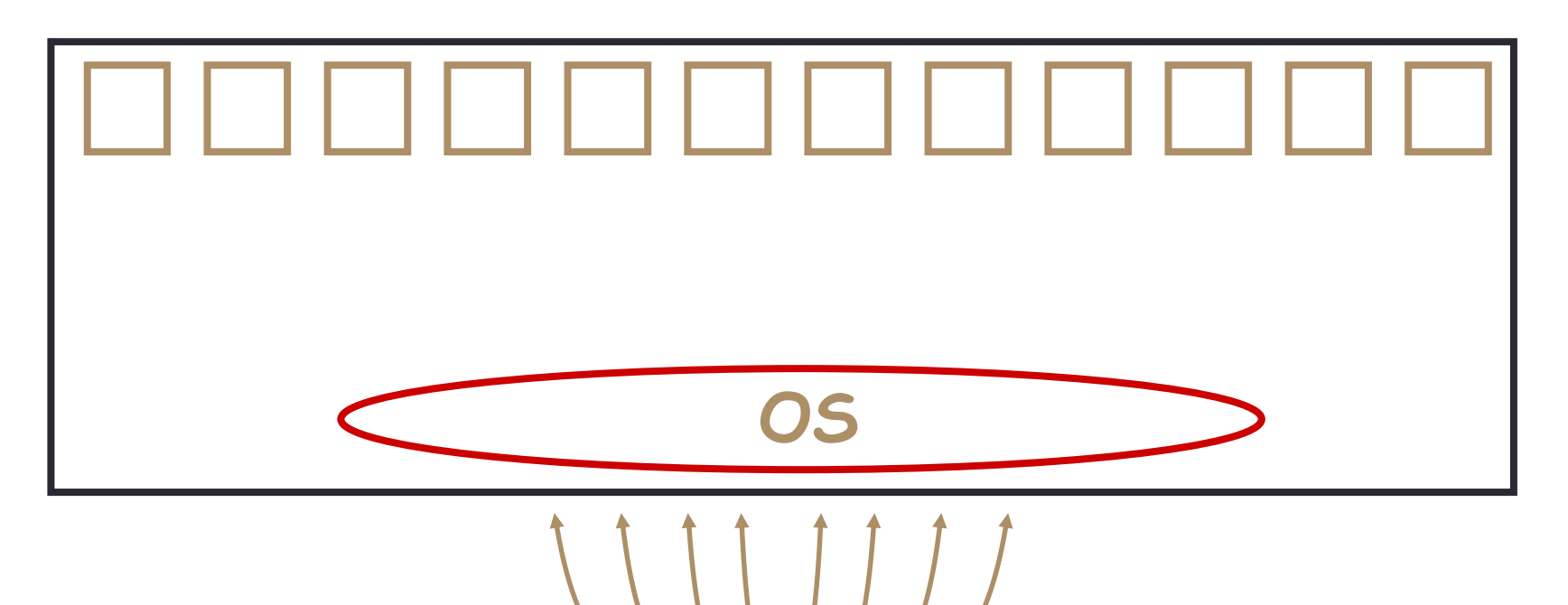

User

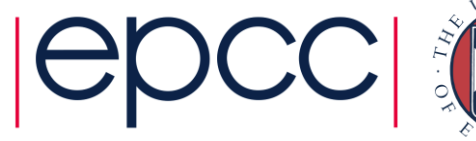

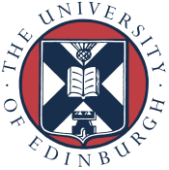

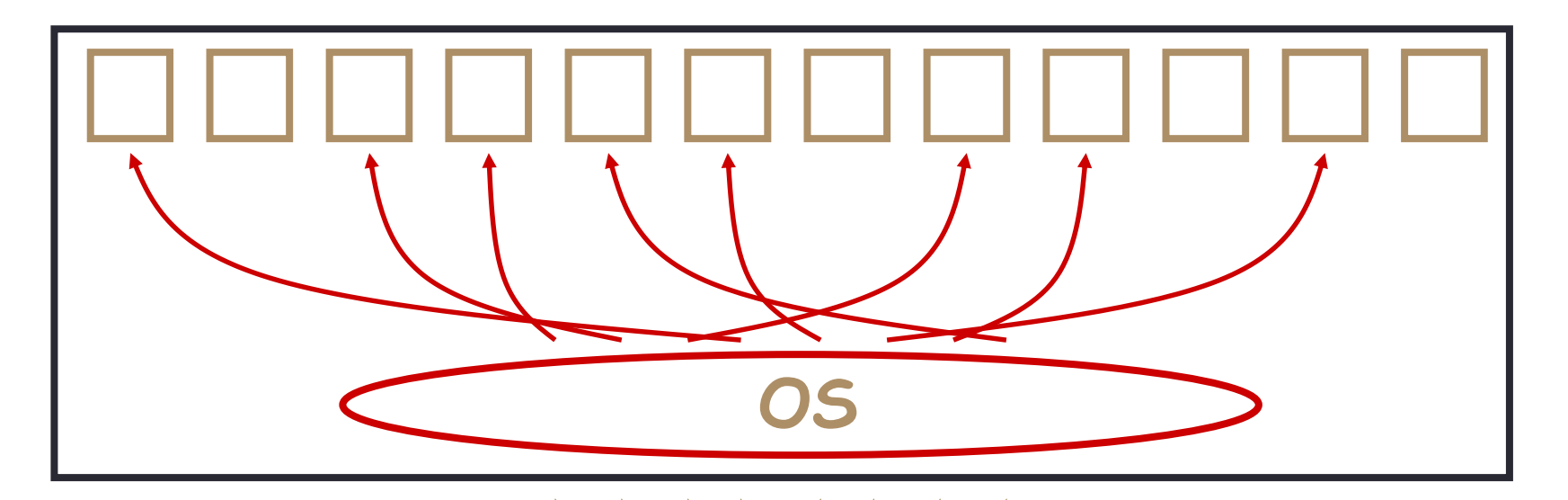

# User

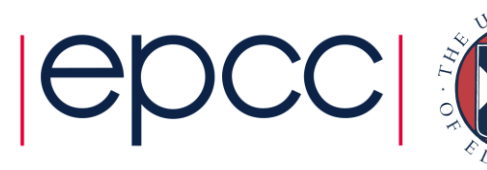

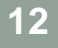

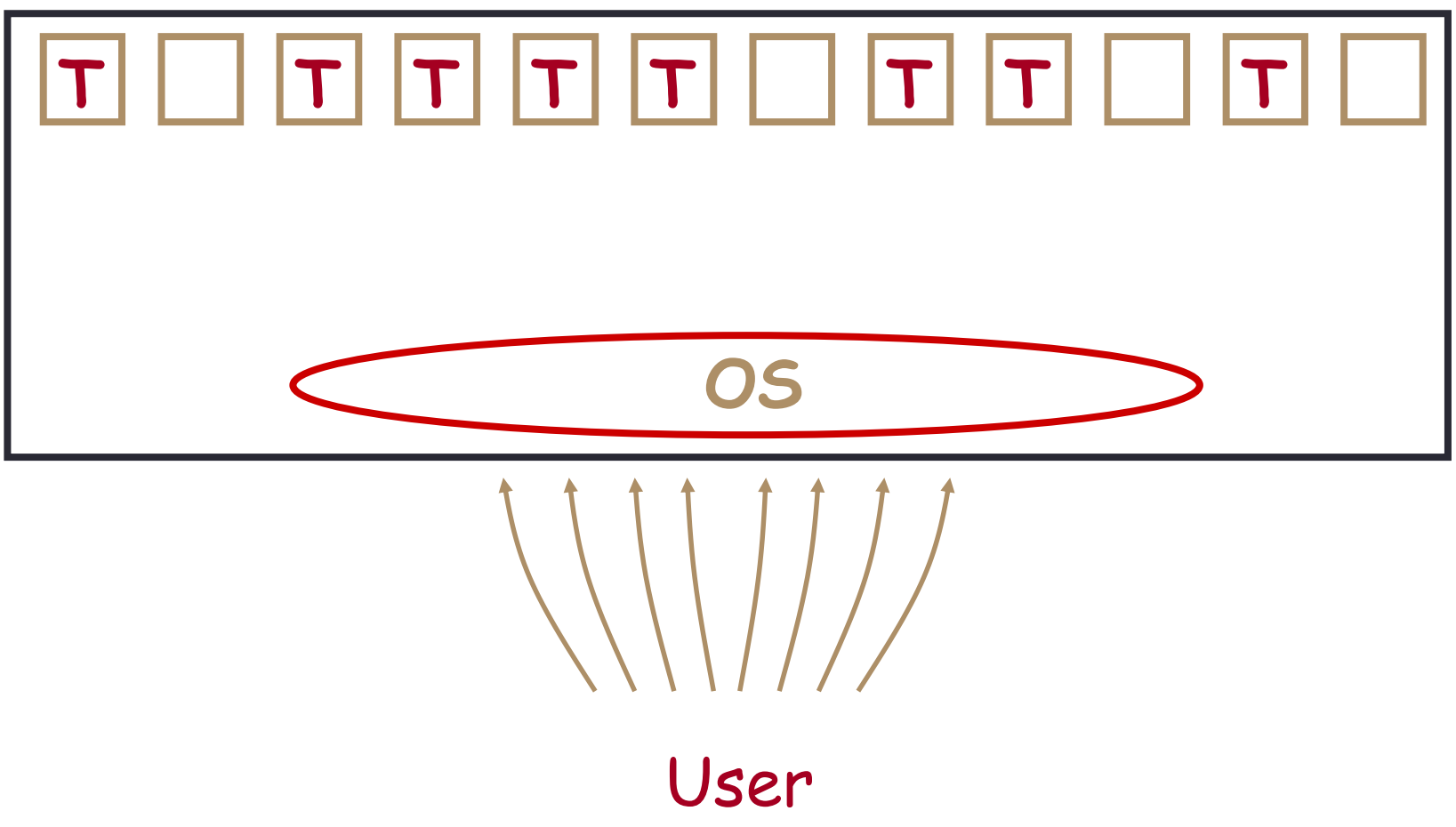

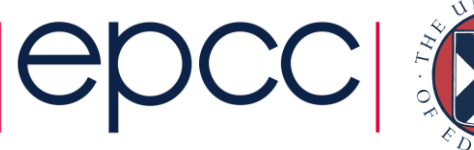

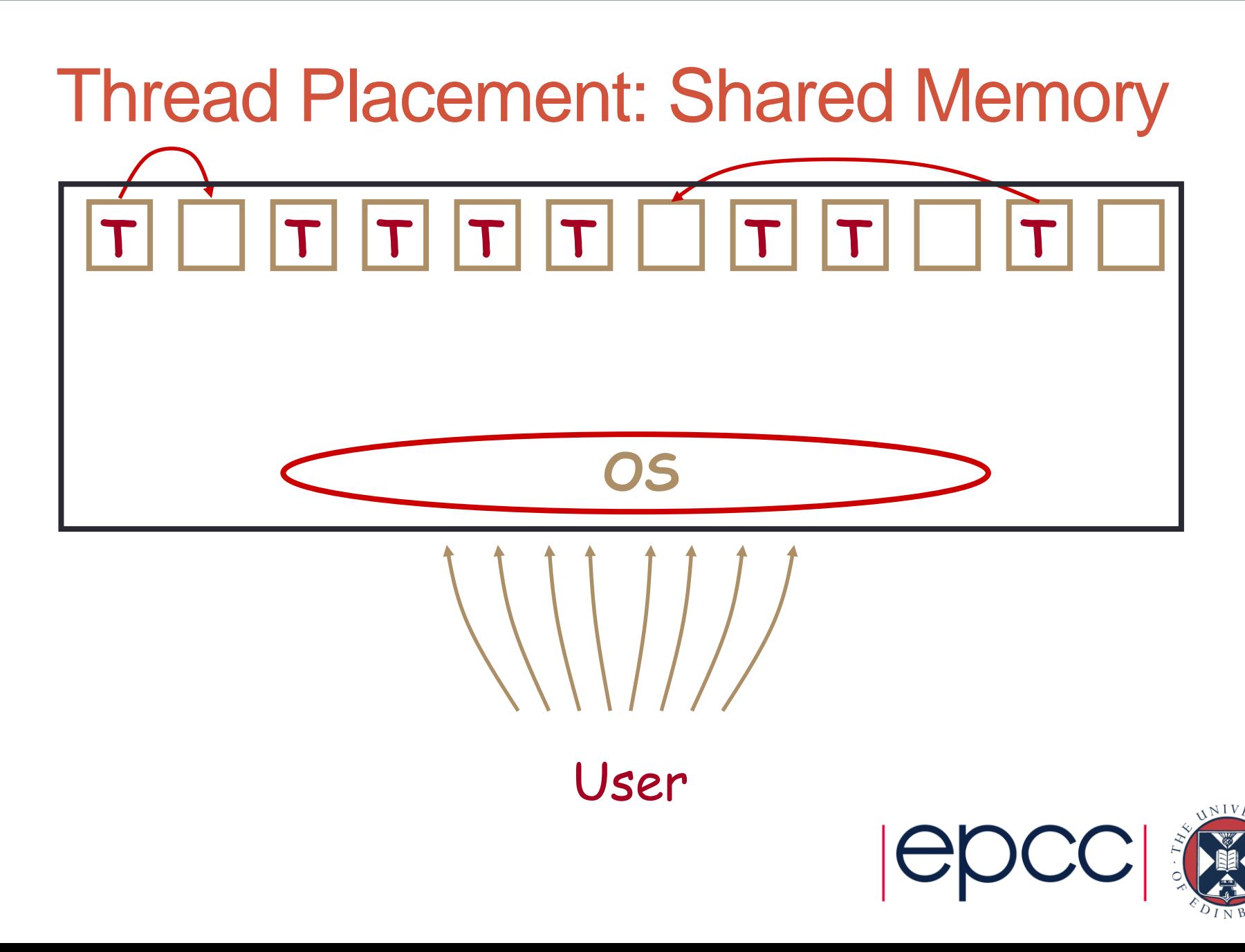

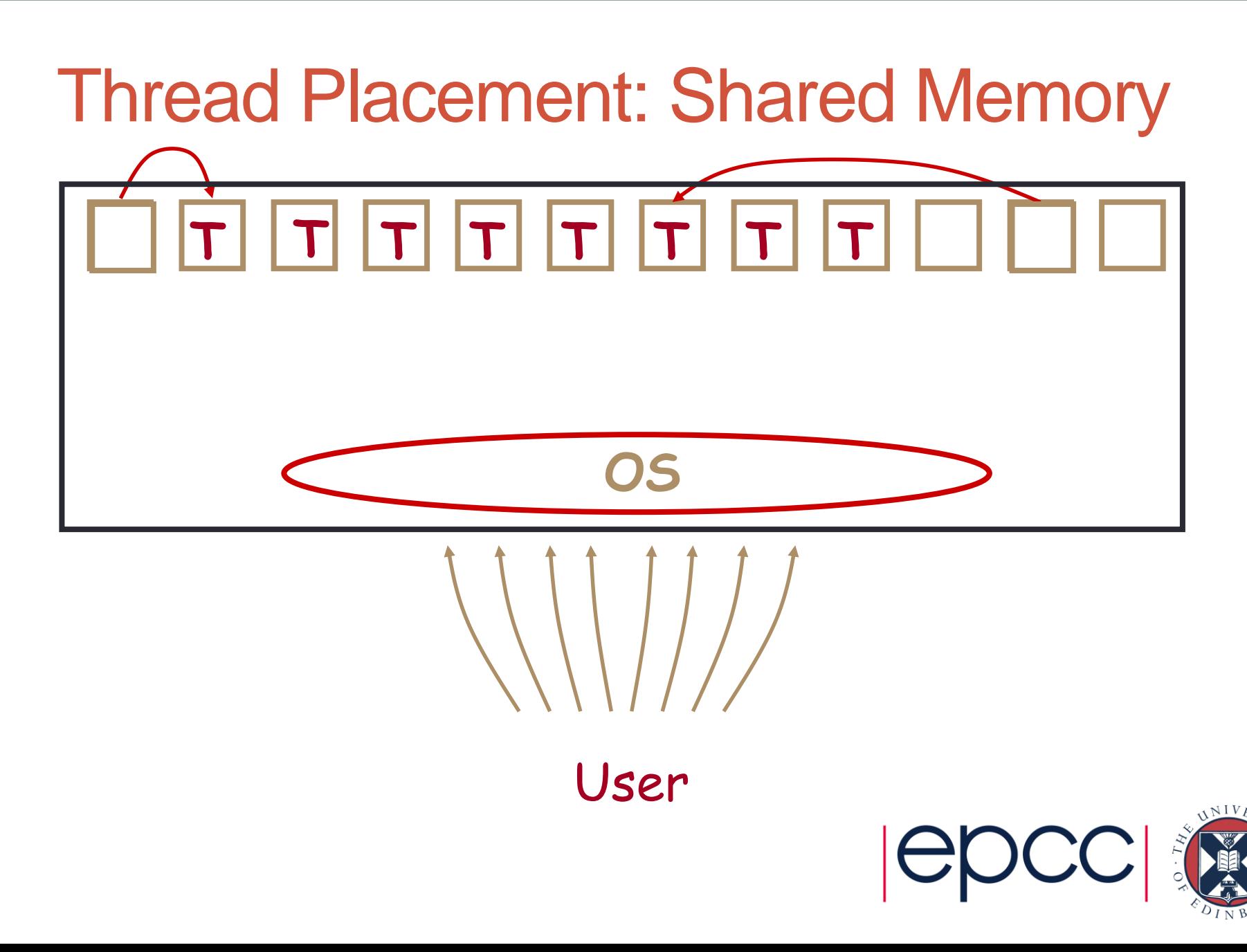

#### Threads in HPC

- Threads existed before parallel computers
	- designed for *concurrency*
	- many more threads running than physical cores
		- scheduled / descheduled as and when needed
- For parallel computing
	- typically run a single thread per core
	- want them all to run all the time
- OS optimisations
	- place threads on selected cores
	- stop them from migrating

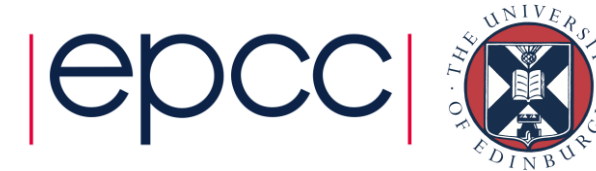

#### **Practicalities**

- Threading can only operate within a single node
	- each node is a shared-memory computer (e.g. 28 cores on Bridges)
	- controlled by a single operating system
- Simple parallelisation
	- speed up a serial program using threads
	- run an independent program per node (e.g. a simple task farm)
- More complicated
	- use multiple processes (e.g. message-passing see later)
	- on Bridges: could run one process per node, 28 threads per process
	- or 2 procs per node / 14 threads per process
	- or  $4/7...$

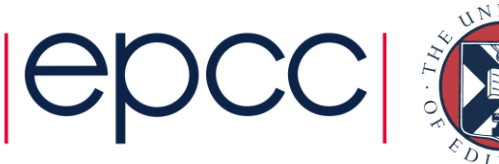

### Threads: Summary

- Shared blackboard a good analogy for thread parallelism
- Requires a shared-memory architecture
	- in HPC terms, cannot scale beyond a single node
- Threads operate independently on the shared data
	- also have private data for local variables
	- need to ensure they don't interfere; synchronisation is crucial
- Threading in HPC usually uses OpenMP directives
	- supports common parallel patterns such as reductions
	- e.g. loop limits computed by the compiler
	- e.g. summing values across threads done automatically

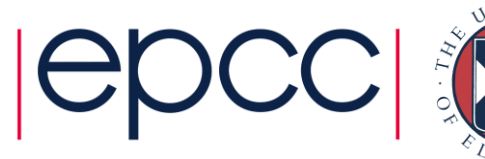